# **instalar o aplicativo betano**

- 1. instalar o aplicativo betano
- 2. instalar o aplicativo betano :alano 3 slots download
- 3. instalar o aplicativo betano :jogo sonic online

### **instalar o aplicativo betano**

#### Resumo:

**instalar o aplicativo betano : Bem-vindo a mka.arq.br - O seu destino para apostas de alto nível! Inscreva-se agora e ganhe um bônus luxuoso para começar a ganhar!**  contente:

Betano é uma plataforma de entretenimento online que oferece apostas em instalar o aplicativo betano eventos esportivos e jogos de casino. O site é popular em instalar o aplicativo betano múltiplos países e é conhecido por instalar o aplicativo betano ampla gama de opções de apostas, boas cotas e design moderno.

No site do Betano, é possível apostar em instalar o aplicativo betano diferentes esportes, tais como futebol, tênis, basquete, boxe e muito mais. A plataforma oferece cobertura em instalar o aplicativo betano tempo real de eventos esportivos, permitindo que os usuários fiquem por dentro das estatísticas e acontecimentos importantes ao longo do jogo. Isso é especialmente útil para quem quer apostar em instalar o aplicativo betano momentos específicos de um jogo ou evento. Além das apostas esportivas, o Betano também oferece um casino online completo com uma variedade de jogos, incluindo slots, blackjack, roleta e outros jogos de mesa populares. O casino online é fornecido por alguns dos principais fornecedores de software de jogos de casino, garantindo uma experiência de jogo justa e emocionante.

Outra vantagem do Betano é a instalar o aplicativo betano oferta de bônus e promoções regulares para both aposta e jogos de casino. Essas ofertas podem incluir, por exemplo, apostas grátis, aumentos de cota, giros grátis no casino e muito mais. Essas promoções são uma ótima maneira de aumentar suas chances de ganhar e obter maior valor por seu dinheiro.

Em resumo, o Betano é um site de apostas esportivas e casino online confiável e emocionante, oferecendo uma ampla gama de opções de apostas, bons preços e uma experiência de usuário agradável. Se você estiver procurando um novo site de apostas ou simplesmente quiser explorar as opções de entretenimento online, o Betano é definitivamente uma plataforma que vale a pena considerar.

### **instalar o aplicativo betano**

#### **instalar o aplicativo betano**

Em dezembro de 2024, a Betano lançou instalar o aplicativo betano aposta múltipla, uma modalidade que permite ao apostador combinar diferentes seleções em instalar o aplicativo betano um único bilhete. A novidade foi muito bem recebida pelos usuários da plataforma, que viram nela uma forma de aumentar suas chances de lucro. Afinal, quanto mais seleções forem adicionadas ao bilhete, maiores serão as odds e, consequentemente, o potencial de ganho. No entanto, é importante lembrar que as apostas múltiplas também apresentam um risco maior. Isso porque, para que o bilhete seja vencedor, é necessário que todas as seleções sejam vencedoras. Ou seja, se apenas uma das seleções falhar, todo o bilhete é perdido. Por isso, é fundamental que o apostador faça uma análise cuidadosa das seleções antes de montar seu bilhete. É importante levar em instalar o aplicativo betano consideração fatores como o histórico das equipes, o momento do jogo e as condições climáticas. Seguindo essas dicas, o apostador

pode aumentar suas chances de sucesso nas apostas múltiplas da Betano. Vale lembrar que a plataforma oferece uma série de recursos para ajudar o apostador, como estatísticas detalhadas e dicas de especialistas. **Como funciona a aposta múltipla Betano?**Para fazer uma aposta múltipla na Betano, o apostador deve selecionar pelo menos duas seleções de diferentes eventos. As seleções podem ser de diferentes esportes, como futebol, basquete e tênis. Após selecionar as opções, o apostador deve inserir o valor da aposta e confirmar o bilhete. A Betano calculará automaticamente as odds da aposta múltipla, que serão sempre maiores do que as odds das seleções individuais. Se todas as seleções do bilhete forem vencedoras, o apostador receberá o valor da aposta multiplicado pelas odds da aposta múltipla. Caso contrário, o bilhete será perdido. **Vantagens e desvantagens das apostas múltiplas**\*\*Vantagens:\*\* Potencial de ganho maiorMais opções de apostasPossibilidade de combinar diferentes esportes\*\*Desvantagens:\*\* Risco maior de perdaNecessidade de analisar cuidadosamente as seleçõesDepende da sorte**Conclusão**As apostas múltiplas da Betano podem ser uma ótima opção para os apostadores que buscam aumentar suas chances de lucro. No entanto, é importante lembrar que elas também apresentam um risco maior. Por isso, é fundamental que o apostador faça uma análise cuidadosa das seleções antes de montar seu bilhete. Por isso, é fundamental que o apostador faça uma análise cuidadosa das seleções antes de montar seu bilhete. É importante levar em instalar o aplicativo betano consideração fatores como o histórico das equipes, o momento do jogo e as condições climáticas. Seguindo essas dicas, o apostador pode aumentar suas chances de sucesso nas apostas múltiplas da Betano. Vale lembrar que a plataforma oferece uma série de recursos para ajudar o apostador, como estatísticas detalhadas e dicas de especialistas. **Como funciona a aposta múltipla Betano?**Para fazer uma aposta múltipla na Betano, o apostador deve selecionar pelo menos duas seleções de diferentes eventos. As seleções podem ser de diferentes esportes, como futebol, basquete e tênis. Após selecionar as opções, o apostador deve inserir o valor da aposta e confirmar o bilhete. A Betano calculará automaticamente as odds da aposta múltipla, que serão sempre maiores do que as odds das seleções individuais. Se todas as seleções do bilhete forem vencedoras, o apostador receberá o valor da aposta multiplicado pelas odds da aposta múltipla. Caso contrário, o bilhete será perdido. **Vantagens e desvantagens das apostas múltiplas**\*\*Vantagens:\*\* Potencial de ganho maiorMais opções de apostasPossibilidade de combinar diferentes esportes\*\*Desvantagens:\*\* Risco maior de perdaNecessidade de analisar cuidadosamente as seleçõesDepende da sorte**Conclusão**As apostas múltiplas da Betano podem ser uma ótima opção para os apostadores que buscam aumentar suas chances de lucro. No entanto, é importante lembrar que elas também apresentam um risco maior. Por isso, é

fundamental que o apostador faça uma análise cuidadosa das seleções antes de montar seu bilhete.

## **instalar o aplicativo betano :alano 3 slots download**

Com o crescente interesse em instalar o aplicativo betano apostas esportivas no Brasil, torna-se cada vez mais importante possuir a melhor plataforma para realizar suas apostas. Entre as opções disponíveis, o Betano app oferece uma experiência única para apostadores, trazendo conforto e diversão para quem deseja acompanhar e se divertir com os seus esportes favoritos. Neste artigo, descubra como fazer o download do app Betano e como utilizar suas funcionalidades.

Baixe o Betano App no seu Dispositivo

Para baixar o Betano app em instalar o aplicativo betano seu dispositivo móvel, siga as etapas abaixo:

Visite o site da plataforma {nn}.

No menu superior, clique em instalar o aplicativo betano "Iniciar sessão".

Atualmente, existem seis grandes estádios em Buenos Aires, sendo eles um estádio de treinamento multi-usos.

Há cinco estádios em Rosário dos Andes com capacidade para 6. 000 pessoas, além de campos da Copa Libertadores América, Libertadores de Futebol, Libertadores da América, o World Copa dos Campeões e do Campeonato Brasileiro de Futebol. O Boca Juniors, de Argentina é o maior estádio esportivo da América Latina, em 2. 831 metros quadrados (275 pés por 764 metros), tem capacidade para 600.000 pessoas.

# **instalar o aplicativo betano :jogo sonic online**

## **Fale conosco: contatos da versão instalar o aplicativo betano português do Xinhua Net**

Na seção abaixo, você encontra as informações de contato da nossa equipe do Xinhua Net instalar o aplicativo betano português. Fique à vontade para entrar instalar o aplicativo betano contato conosco para fazer qualquer pergunta, dar instalar o aplicativo betano opinião ou fazer sugestões.

#### **Contatos**

#### **Método de contato Informações de contato**

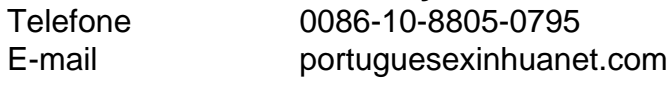

Author: mka.arq.br Subject: instalar o aplicativo betano Keywords: instalar o aplicativo betano Update: 2024/7/28 8:19:35